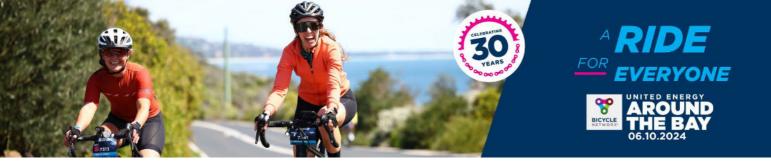

#### HOW TO CREATE A TEAM IN RACE ROSTER

|                    | Un                                    | ited Energy Are | ound the Bay 2              | 124              |                      |
|--------------------|---------------------------------------|-----------------|-----------------------------|------------------|----------------------|
| Set your challenge | and celebrate the 30 <sup>th</sup> eo |                 | urne's most ico<br>yourride | nic bike ride, U | nited Energy Aro     |
| Countdown          | to event                              |                 |                             |                  |                      |
|                    | 0 5                                   | 25              | 14                          | 49               | 30                   |
| Y                  | YEARS MONTHS                          | DAYS            | HOURS                       | MINS.            | SECS.                |
| Contact info       | rmation                               |                 |                             |                  |                      |
| Event contact      | Bicycle Netwo                         | rk              |                             |                  |                      |
| Email              | riderservices@                        | bicyclenetwor   | k.com.au                    |                  |                      |
| Phone              | 1800639634                            |                 |                             |                  |                      |
| Registration       | fees                                  |                 |                             |                  |                      |
| Family Rid         | le - Free Kids T                      | icket           |                             |                  | rice changes in 11   |
| Kids Ride f        | or Free (with an a                    | dult)           |                             | Now regi         | stering Feb 8        |
|                    |                                       | REG             | ISTER                       |                  |                      |
|                    |                                       |                 |                             |                  |                      |
| 50km Aro           | und the Bay - F                       | ree Kids        | Ticket                      | P                | rice changes in 11 d |
| Kide Dide 6        | or Free (with an a                    | dult)           |                             | Now regi         | stering Feb 8        |
| Kids Kide t        | or rree (with all all                 | a carey         |                             |                  |                      |

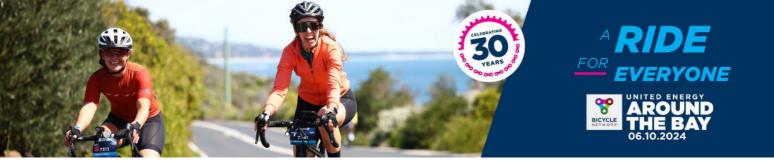

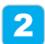

Create your log in details with an email and password, followed by agreeing to the Terms & Conditions. Click 'Sign Up' to continue.

|                                                     | Let's get started                                                                                                    |
|-----------------------------------------------------|----------------------------------------------------------------------------------------------------|
|                                                     | What is your email address?                                                                                                    |
| 0                                                   | Do you have a Race Roster password?                                                                                                    |
|                                                     | No. I want to create a password.                                                                                                    |
| 0                                                   | Yes. I have a password.                                                                                                    |
| BICYCLE<br>NETWORK*                                 | Create password<br>Password must include: at least one uppercase letter, one lewercase letter,<br>one number, and be between 9 and 64 characters. |
| Welcome To Race Roster, our online                  | I have read and understand the Race Roster Privacy Policy, and I agree to<br>the Race Roster Terms of Service.                                    |
| registration partner. Please sign in to<br>proceed. | Sign up                                                                                                    |
|                                                     | OR                                                                                                    |
|                                                     | Sign in with Facebook                                                                                                    |

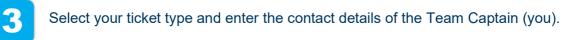

| RACE ROSTER < Eve                | ent details            |                 |           |            |   |   |          | Contact | Sign out | Menu |
|----------------------------------|------------------------|-----------------|-----------|------------|---|---|----------|---------|----------|------|
|                                  |                        | Register        | > E       | Agreements | > | Ħ | Checkout |         |          |      |
|                                  |                        |                 |           |            |   |   |          |         |          |      |
| Registrant No. 1                 |                        |                 |           |            |   |   |          |         |          |      |
| Sub-event                        |                        |                 |           |            |   |   |          |         |          |      |
| Select a sub-event *             |                        |                 |           |            |   |   |          |         |          |      |
| O The Classic Around the         | Bay (220km) \$210.00   | )               |           |            |   |   |          |         |          |      |
| ○ Family Ride \$45.00            |                        |                 |           |            |   |   |          |         |          |      |
| ○ Family Ride - Free Kids        | Ticket Kids Ride for F | ree (with an ad | ult)      |            |   |   |          |         |          |      |
| 50km Around the Bay              | \$85.00                |                 |           |            |   |   |          |         |          |      |
| 🔘 50km Around the Bay -          | Free Kids Ticket Kids  | Ride for Free   | with an a | adult)     |   |   |          |         |          |      |
| O 100km Around the Bay           |                        |                 |           |            |   |   |          |         |          |      |
| O 135km Around the Bay           | -                      | .00             |           |            |   |   |          |         |          |      |
| ○ 300km Around the Bay           | \$279.00               |                 |           |            |   |   |          |         |          |      |
| Personal information             |                        |                 |           |            |   |   |          |         |          |      |
| I am completing this form        | for *                  |                 |           |            |   |   |          |         |          |      |
| <ul> <li>Myself</li> </ul>       |                        |                 |           |            |   |   |          |         |          |      |
| <ul> <li>Someone else</li> </ul> |                        |                 |           |            |   |   |          |         |          |      |

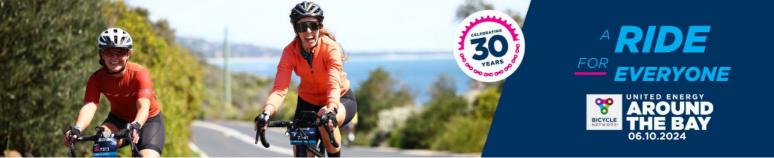

Click 'Create new team' and enter your team name in the textbox below. Optional: Create a unique code so only specific riders can join your team.

| dd registrant to a team? *   | × |                                       |
|------------------------------|---|---------------------------------------|
| O 🙁 No, do not add to a team |   | O 🕑 Yes, add to another existing team |
| eam name *                   |   |                                       |
| can name                     |   |                                       |
|                              |   |                                       |
| reate code (ontional)        |   |                                       |
| reate code (optional) 🕚      |   |                                       |

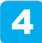

# Scroll to add on products, merchandise or fundraising opportunities, followed by 'Continue'.

|                                                                                                    |                                                                                                    | Contact S                   | ign out  |
|----------------------------------------------------------------------------------------------------|----------------------------------------------------------------------------------------------------|-----------------------------|----------|
| Products & merchandise                                                                                                    |                                                                                                    |                             |          |
| Event Jersey OFFICIAL                                                                                                    |                                                                                                    |                             |          |
| Free                                                                                                    |                                                                                                    |                             | -        |
| Great news! You've scored a bonus event jersey for signing up early. The jersey pictured is<br>Our 2024 jersey design will be released with early bird tickets. We will use your gender da<br>style. Please refer to the charts before choosing your size. If gender has not been disclose<br>will be supplied. Please note any free tickets or free kids tickets are ineligible to receive a j                                 | a to apply your jersey<br>d, a mens jersey style                                                                          |                             |          |
| Option                                                                                                    |                                                                                                    |                             |          |
| Select                                                                                                    |                                                                                                    |                             |          |
|                                                                                                    | < P                                                                                                    | revious                     | Next >   |
|                                                                                                    |                                                                                                    | Click image to e            | nlarge   |
| negos es pedides estaciones es anguas rees                                                                                                    |                                                                                                    |                             |          |
| Bicycle Network Membership OPTIONAL                                                                                                    |                                                                                                    |                             |          |
| and the second second second second second second second second second second second second second second second                                                                                                    |                                                                                                    | 8                           |          |
| \$133.00<br>Become a Bicycle Network member today and ride with confidence knowing we've got you<br>riding insurance (incl. medical coverage, income protection and third-party liability covera                                                                                                    | ge). Plus, you'll save                                                                                                    | Å                           | )        |
| Bicycle Network Membership OPTIONAL<br>\$133.00<br>Become a Bicycle Network member today and ride with confidence knowing we've got you<br>riding insurance (incl. medical coverage, income protection and third-party liability covera<br>10% off your ticket to this event. Some important things to note: Your membership will be<br>purchase - Our Membership team will send a confirmation email with details on how to at | ge). Plus, you'll save<br>active from the time of                                                                         | Individ                     | )<br>ual |
| \$133.00<br>Become a Bicycle Network member today and ride with confidence knowing we've got you<br>riding insurance (incl. medical coverage, income protection and third-party liability covera<br>10% off your ticket to this event. Some important things to note: Your membership will be                                                                                                    | ge). Plus, you'll save<br>active from the time of<br>cess your membership<br>uur system can't apply<br>your access to the | Individ<br>Chick image to e |          |

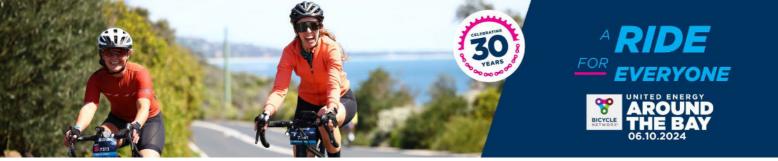

| 2 |  |
|---|--|
| 0 |  |
|   |  |

Read the Terms & Conditions and scroll down to the bottom to complete a sign-off waiver, followed by clicking 'Continue'.

| 0                               |
|---------------------------------|
| A                               |
|                                 |
|                                 |
| on Sunday 6 October<br>y Terms. |
|                                 |
|                                 |

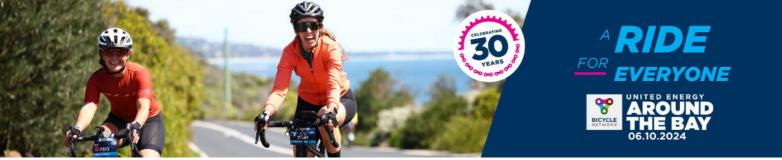

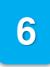

Payment options:

#### If individual riders are paying:

- 1. All riders will need to make payment via Credit/Debit Card to confirm their inidividual registration.
- 2. Or enter an applicable promo code at checkout.

#### If the Team is paying as a group:

- 1. Team Captain can make group payment via Credit/Debit Card to confirm group registration.
- 2. Or invoicing is available for teams that register 20+ riders, please contact <a href="mailto:atbteams@bicyclenetwork.com.au">atbteams@bicyclenetwork.com.au</a> to request this before the remaining of your team start registering.

| RACE ROSTER < Event d                                                        | etails                         |                       |                 | Contact                                | Sign out Menu |
|------------------------------------------------------------------------------|--------------------------------|-----------------------|-----------------|----------------------------------------|---------------|
| Billing information                                                          |                                |                       | Edit            | Order summary                          |               |
| Chelsea de Ruyter                                                            |                                |                       |                 | Chelsea de Ruyter total                | )             |
|                                                                              |                                |                       |                 | Uview detailed summary                 |               |
|                                                                              |                                |                       |                 | Order total                            | \$85.00       |
| Pourport information                                                         |                                |                       |                 |                                        |               |
| Payment information                                                          |                                |                       |                 | Have a promo or gift code? Add one now | Apply         |
| Card number                                                                  | Expiration                     | CVC                   |                 |                                        |               |
| 1234 1234 1234 1234                                                          | MM / YY                        | CVC                   |                 |                                        |               |
| Please note this transaction will appear                                     | r on your credit card as a var | iation of <b>AROU</b> | NDTHEBAY        |                                        |               |
| or Race Roster 8559695515.<br>By clicking "Submit order", I acknowledge that | I have read and understand the | Race Roster Privac    | y Policy, and I |                                        |               |
| agree to the Race Roster Terms of Service.                                   |                                |                       |                 |                                        |               |
|                                                                              |                                | Su                    | bmit order      |                                        |               |

7

Congratulations! You have successfully registered your Team! To manage your team and invite riders, please follow the next set of instructions.

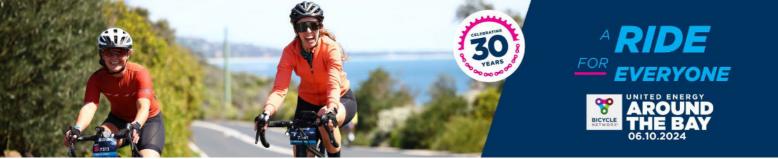

## HOW TO REVISIT YOUR TEAM REGISTRATION

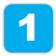

You will have received an email from us that provides a link to your team 'dashboard' – we suggest saving this email confirmation for future reference.

RACE ROSTER

Print confirmation

#### Confirmation No. 28542903

United Energy Around The Bay 2024

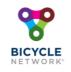

This email confirms you've registered for the following event: United Energy Around The Bay 2024

If you have any questions about your registration, please <u>contact</u> <u>the event organiser</u>.

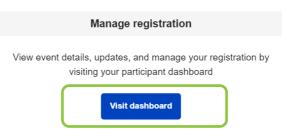

Select 'Visit dashboard' to log in and manage your team registrations or share the invite link to your riders to sign up.

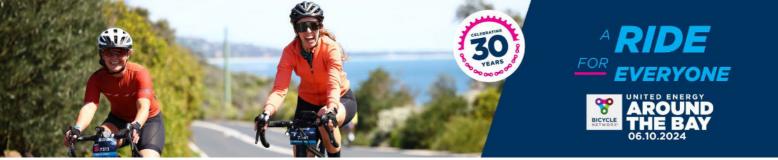

### **ADDING RIDERS TO YOUR TEAM**

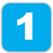

After logging into your team dashboard via your confirmation email, the Team Captain can select 'Invite friends' to share a joining link with their riders. Here, riders will complete their own registration.

United Energy Around The Bay 2024 -

| and a state of                                                       | Registration details Event info Teams Transfer 🗹 |
|----------------------------------------------------------------------|--------------------------------------------------|
| <b>*</b>                                                             | 50km Around the Bay Confirmation No. 28542903    |
| BICYCLE<br>NETWORK*                                                  | Personal details Team                            |
| United Energy Around The<br>Bay 2024<br>Sun, October 6, 2024 6:00 am | ★ TEAM CAPTAIN<br>Team BN<br>Invite friends      |
| Event page Event store                                               | Additional details                               |
|                                                                      | + Show.all                                       |
| Contact info                                                         | View waiver acceptance                           |

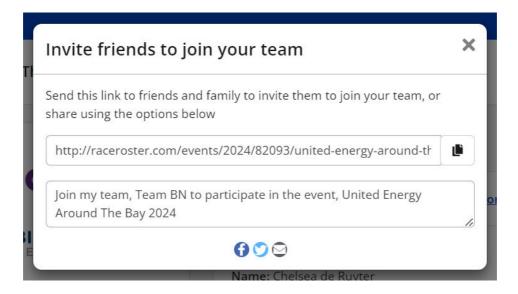

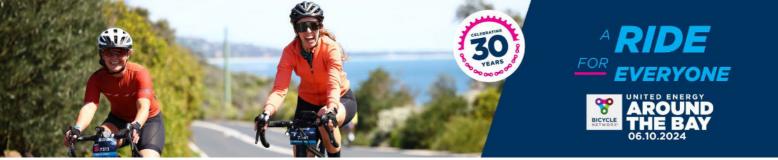

### MANAGING YOUR TEAM DASHBOARD

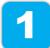

After logging into your team dashboard via your confirmation email, the Team Captain can select 'Teams' to view who has registered.

United Energy Around The Bay 2024 -

|                                                                      | Registration details Event info                                                | eams Transfer 🗹                           |
|----------------------------------------------------------------------|--------------------------------------------------------------------------------|-------------------------------------------|
| <b>*</b>                                                             | 50km Around the Bay Con                                                        | firmation No. 28542903                    |
| BICYCLE<br>NETWORK*                                                  | Personal details                                                               | Team                                      |
| United Energy Around The<br>Bay 2024<br>Sun, October 6, 2024 6:00 am |                                                                                | TEAM CAPTAIN<br>Team BN<br>Invite friends |
| Event page Event store                                               | Additional details<br>+ Show all                                               |                                           |
| Contact info                                                         | <ul> <li>View waiver acceptance</li> <li>Download waiver acceptance</li> </ul> |                                           |

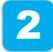

From here, select 'Team actions' to manage your team by: Viewing registered riders, sending a group message through Race Roster or exporting a team list to view individual details.

| BICYCLE<br>NETWORK<br>United Energy Around The                                                      | Receive email notification on new member registrations |                    |               |        |                           |                    |              |                        |                   |  |
|----------------------------------------------------------------------------------------------------|--------------------------------------------------------|--------------------|---------------|--------|---------------------------|--------------------|--------------|------------------------|-------------------|--|
| Bay 2024<br>Sun, October 6, 2024 6:00 am                                                            | Team BN                                                |                    |               |        |                           |                    |              |                        |                   |  |
| Event page Event store                                                                              | TOTAL                                                  | TOTAL TEAM MEMBERS |               |        | Team entry URL            |                    |              |                        |                   |  |
| Contact info                                                                                        | Show entr                                              | ies 10             | •             |        |                           | Search             | 2            |                        | -                 |  |
| Bicycle Network     1800639634      thtps://bicyclenetwork.com.au/rides- ndt-svents/around-the-bay/ | First<br>name                                          | Last<br>name       | Bib<br>No. En | uait ( | Sub-<br>event             | Date<br>registered | Phone<br>No. | Event<br>Jersey<br>(0) | 8<br>M<br>N<br>(1 |  |
| iderservices@bicyclenetwork.com.au                                                                  | Cheisea                                                | de<br>Ruyter       | Not<br>set    |        | 50km<br>Around<br>the Bay | April 10,<br>2024  |              |                        |                   |  |
|                                                                                                    | 4                                                      |                    |               |        |                           |                    | vious.       | 1 Ne                   | •                 |  |

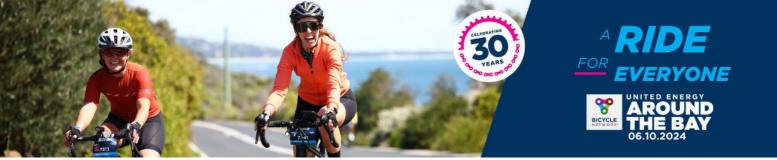

For any registration enquiries, please contact the Around the Bay team for assistance via <u>atbteams@bicyclenetwork.com.au</u> or (03) 8376 8888.